CSCI 136 Data Structures & Advanced Programming

Memory, Objects, and Primitive Types

# This Video

- Clear up some important points about Java:
  - Where are objects stored?
  - What distinguishes objects and primitive types?
  - When do values change?
  - How to move data around in Java
- Some stuff we've talked about
- Some stuff you've probably seen while coding
- Some new stuff

## **Basics of Variables**

- Variables store information
- Behind the scenes: all of the local variables in each method are stored next to each other in memory

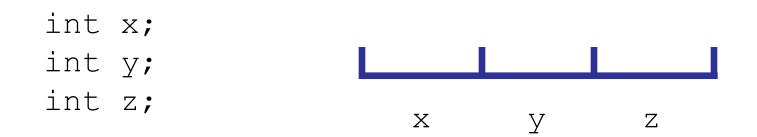

# What is stored?

- For primitive types: exactly what you'd expect
- int stores a binary number equal to the integer
- char stores the Unicode value for the string in binary

int x=10;

#### How to store objects

- When you use new, Java finds some unused memory (anywhere---not necessarily near any local variables) to store the object
- Needs to have room for all instance variables, etc.

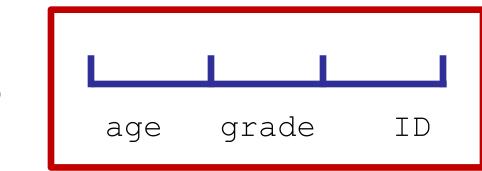

new Student()

## What happens when you store an object

• You really just store the "address" of where the actual object is

int x; Student s1; Student s2;

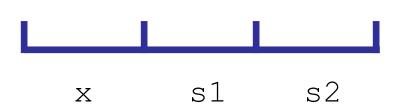

## What happens when you store an object

• You really just store the "address" of where the actual object is

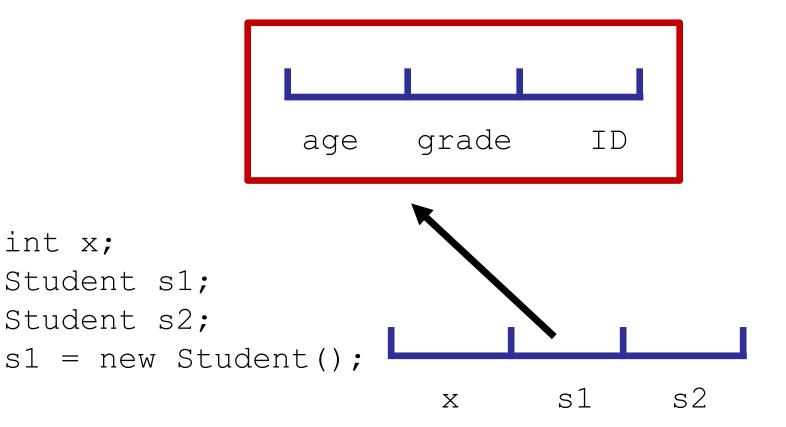

## What happens when you store an object

 You really just store the "address" of where the actual object is

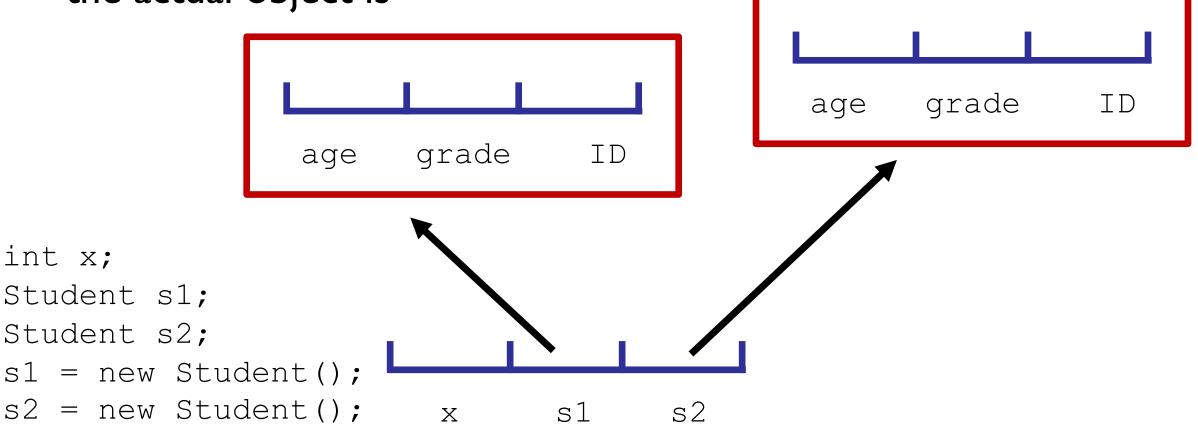

#### Some implications

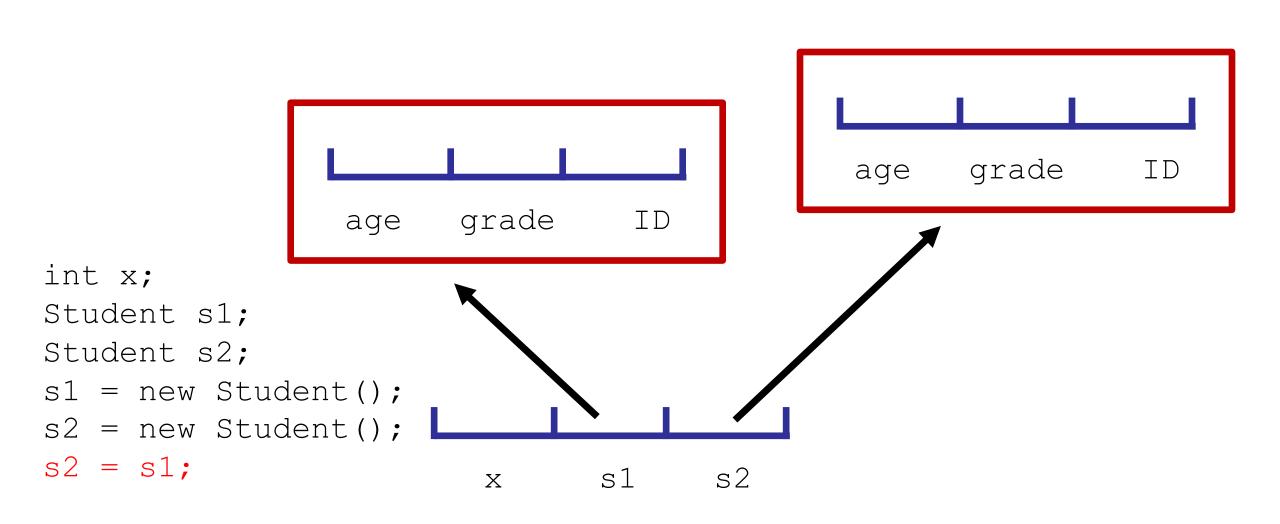

## Some implications

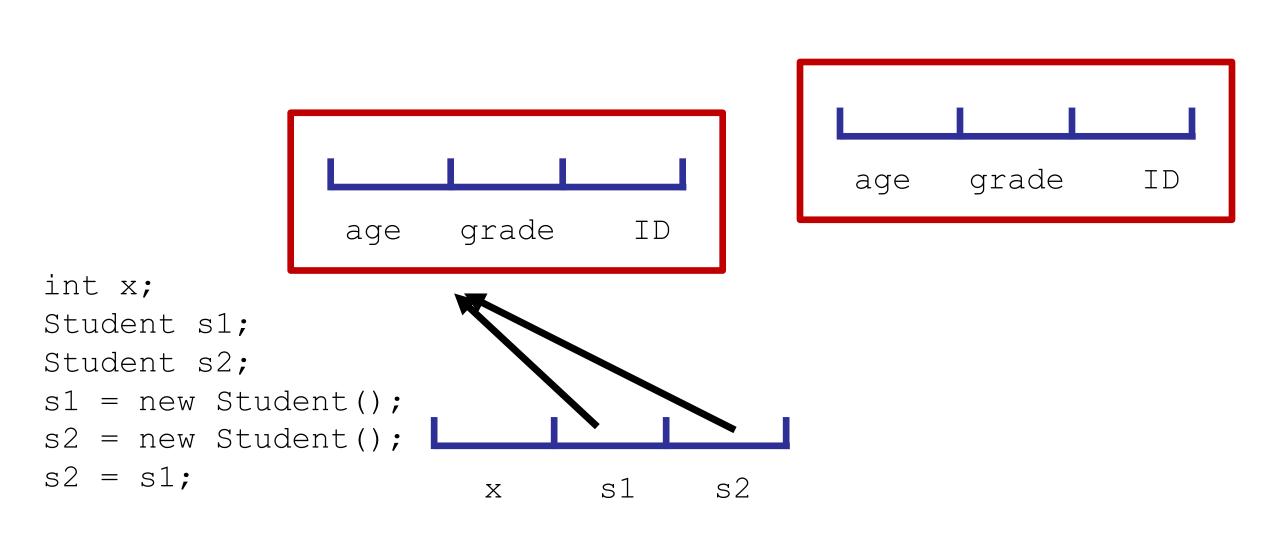

# Some implications

- Any changes made to s2 will affect s1 and vice versa
- The former s2 will be (eventually) deleted

age grade ID

| age | grade | ID |
|-----|-------|----|

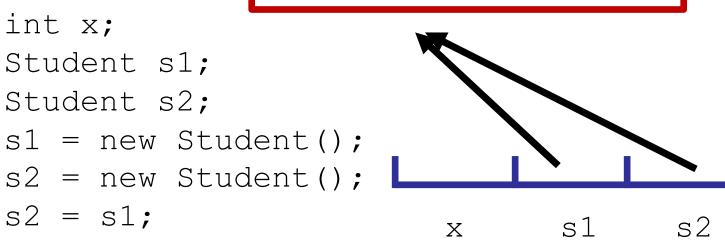

- Sometimes: want to actually make a new copy of an object
- Need to make a new one (using new and calling a constructor)
- Some classes have a "copy constructor," which take an object of the same type as argument and copy it over

## Copy: primitive types

Primitive types always just copy over the value

int x = 10; int y = 20; y = x; y++;

> After all this, y stores 11 and x stores 10

## Function arguments

- All arguments to functions are passed by value
- This means that any changes to variables are not reflected in the original function

## Arguments with objects

- Objects are passed the same way
- But, it's the *location* that must remain unchanged
- You can change the contents of objects in a function
- But you cannot change which object it is

• Let's see an example

# Cleaning up old data

- When are objects deleted?
- Can't use scope
  - Could be "pointed to" from another method
- Answer: Garbage collector
  - Every once in awhile, Java looks at everything you're storing in memory. If you're not pointing to an object anymore, it's deleted

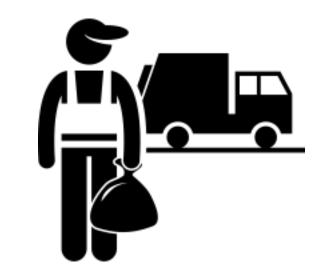

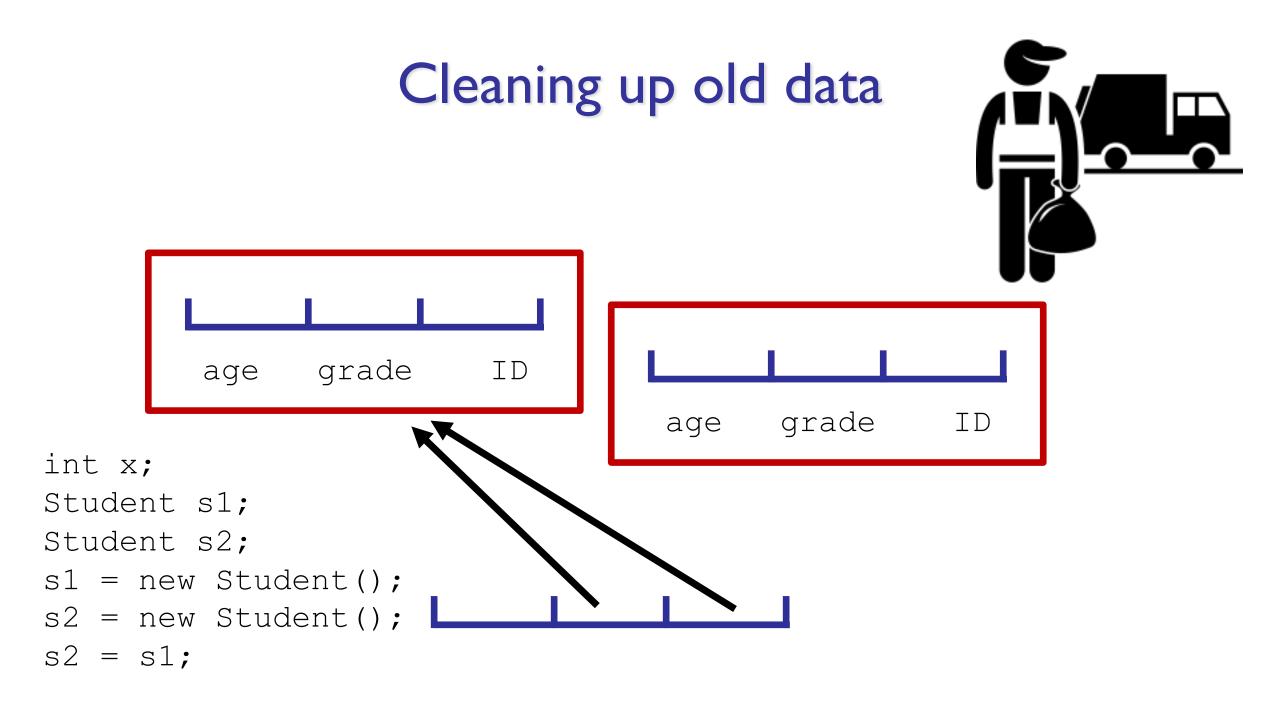

# Cleaning up old data

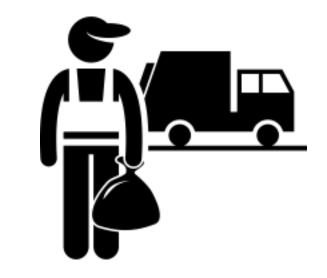

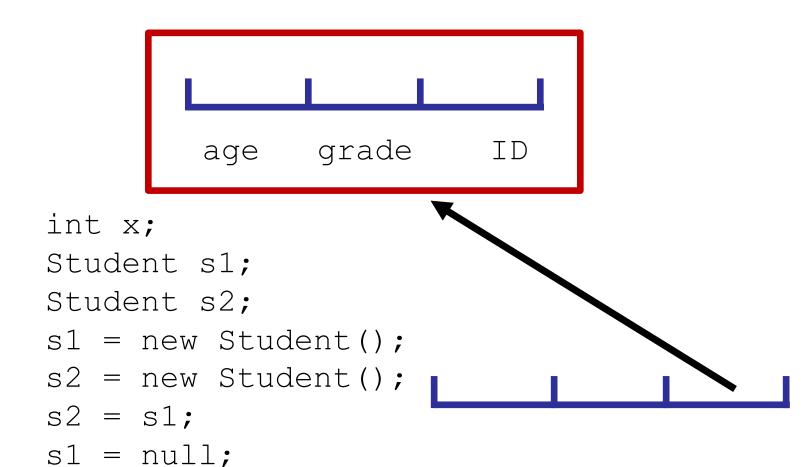

# Cleaning up old data

- Garbage collection runs automatically
- You don't need to think about it!
  - If you aren't using it, it will be deleted
  - If you are using it, Java won't delete it
- Only comes up with space usage
  - Your program will only clear out space if you stop keeping track of it

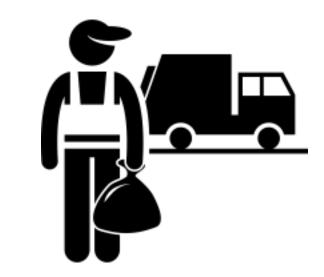

# Autoboxing

- Sometimes we really want primitive types to be treated as objects
- Otherwise we can't have a Vector of ints, or an Association of ints (annoying!)
- Java has a tool to help us out with this

# Autoboxing

- Java converts int to Integer, char to Character, etc., automatically
- Your vector really does store objects of type Integer. But it's ok to do something like:

```
Vector<Integer> vec = new Vector<Integer>;
vec.add(10);
```

# Unboxing

#### • Can do the opposite too!

```
Vector<Integer> vec = new Vector<Integer>;
vec.add(new Integer(10));
int x = vec.get(0);
```

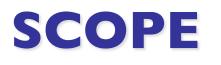

# This Video

- How long do local variables last in Java?
- When can they be accessed?
- Not talking about instance variables/objects---we already went over how long those last

## Methods

• Any variable declared in a method only lasts until the end of the method

## Loops/if statements/etc.

 Any variable declared in a loop (or an if statement, etc.) only lasts until the end of that loop

# Slightly more technical outlook

• Local variables only last inside the curly braces in which they were created

- Even if you add in extra braces
  - Unclear why you'd want to?
  - But worth bearing in mind:
  - Variables cannot be accessed after the {} they are in is closed

# Takeaways

- Objects are "pointed to" rather than being stored inline
- Take care when copying objects
- But, helpful when passing arguments to functions since changes to instance variables persist
- Autoboxing and garbage collection help us out in the background
- Keep an eye out for scope!